## **UserInteractionWare**

Lambert Meertens

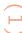

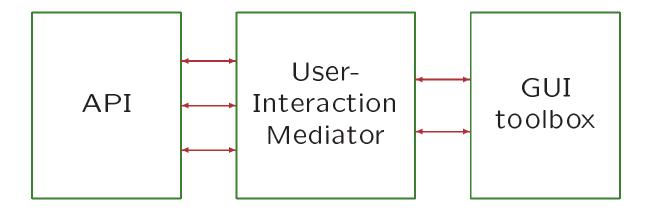

The conceptual position of the *User-Interaction Mediator* (UIM)

### How to specify the UIM

Derive the mapping between GUI and application from:

- a generic *theory* of user interaction
- a *description* of the application functionality in terms of that theory
- a refinement of the interactor subtheory to GUI capabilities

### **Current practice**

The design is dominated by focus on low-level GUI capabilities (menus, buttons, dialog boxes, colors).

The user-interaction paradigm is not a conscious part of the design.

The result is hard to change.

# Model-View-Controller (MVC)

The *model* is formed by "abstract" data.

The *view* is a visual presentation of the data.

The *controller* is a process maintaining the correspondence between model and view.

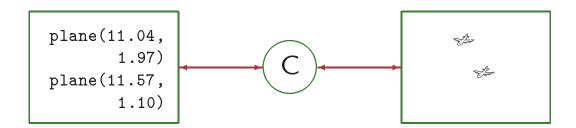

## The MVC Loop

The user "edits" (interacts with) the view.

The controller adjusts the model.

The *application* reacts and further changes the model.

The controller adjusts the view.

#### States and events

Assume a state space  $\Sigma$ , and an event space (or edit-action space) E.

The semantics of events is a mapping

$$\mathcal{M}: E \rightarrow (\Sigma \rightarrow \Sigma)$$

We must define this *twice*: once for the models, and once for the views. The event space, however, is *shared* between the two sides.

# **Event passing**

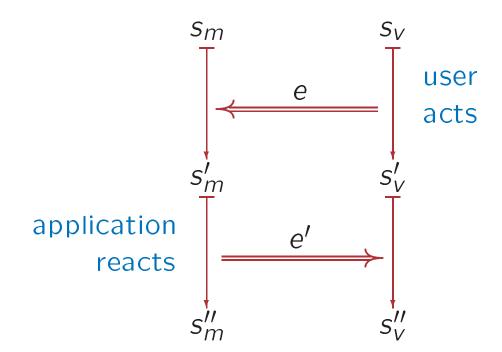

### At the model side

Specify functions

 $esem: \Sigma \times E \rightarrow \Sigma$ 

 $react: \Sigma \rightarrow E$ 

where  $esem(s, e) = \mathcal{M}(e)(s)$ 

## Reacting to a stream

```
sreact: \Sigma \to E^\omega \to E^\omega

sreact s (e: es) = e': sreact s'' es

where s' = esem\ s\ e

e' = react\ s'

s'' = esem\ s'\ e'
```

### **Approach**

Specify the application side in SLANG.

Write the view side directly in some conventional programming language until we have enough experience to know what we need.

Start with simple problems; gradually expand to more ambitious problems.

### Some tasks

- experiment with simple *textual* reactive systems
- test various ways of modelling reactivity
- design a GUI library at a good level of abstraction
- perform trials with GUI reactivity
- redo generic parts of view side as much as possible using Specware